How To Add New Ringtones To Iphone 5
>>>CLICK HERE<<<

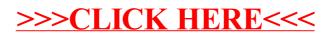